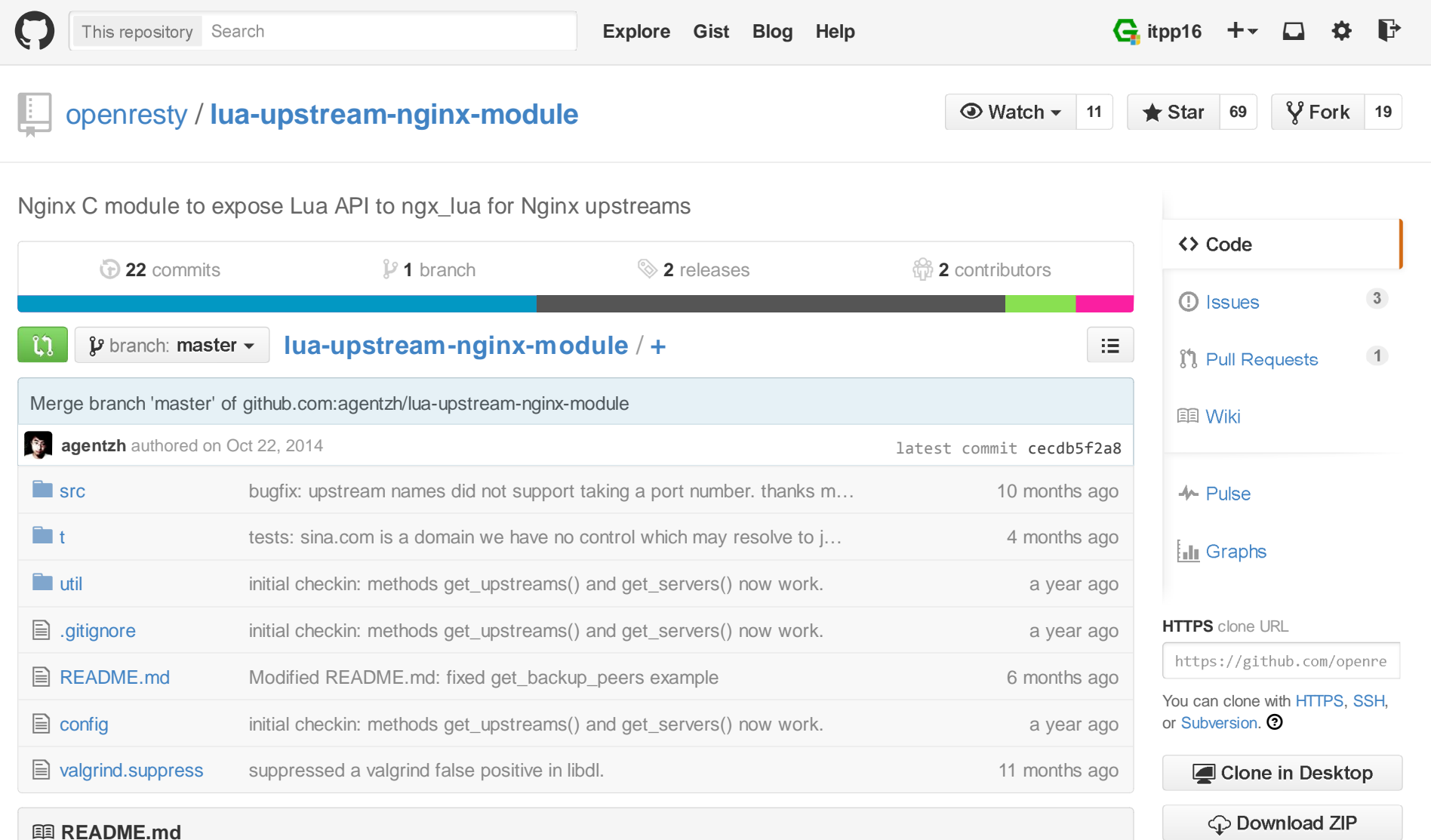

## **Name**

ngx\_lua\_upstream - Nginx C module to expose Lua API to ngx\_lua for Nginx upstreams

## **Table of Contents**

- Name
- Status
- Synopsis
- Functions
	- o get\_upstreams
	- o get\_servers
	- o get\_primary\_peers
	- o get\_backup\_peers
	- o set\_peer\_down
- TODO
- **Compatibility**
- Installation
- Author
- Copyright and License
- See Also

# **Status**

This module is still under active development and is considered production ready.

# **Synopsis**

http {upstream foo.com {

```
server 127.0.0.1 fail timeout=53 weight=4 max fails=100;
       server agentzh.org:81; }upstream bar {
       server 127.0.0.2; }server {
listen 8080;
      # sample output for the following /upstream interface:# upstream foo.com:
# addr = 127.0.0.1:80, weight = 4, fail_timeout = 53, max_fails = 100
 # addr = 106.187.41.147:81, weight = 1, fail_timeout = 10, max_fails = 1 # upstream bar: # addr = 127.0.0.2:80, weight = 1, fail_timeout = 10, max_fails = 1 location = /upstreams {
 default_type text/plain;content by lua '

 local concat = table.concat
 local upstream = require "ngx.upstream" local get_servers = upstream.get_serverslocal get upstreams = upstream.get upstreams
               local us = get_upstreams()
 for _, u in ipairs(us) do ngx.say("upstream ", u, ":") local srvs, err = get_servers(u) if not srvs then
 ngx.say("failed to get servers in upstream ", u) elsefor , srv in ipairs(srvs) do
                          local first = true for k, v in pairs(srv) do if first thenfirst = false
```

```
 ngx.print(" ") else ngx.print(", ")end and the contract of the contract of the contract of the contract of the contract of the contract of the co

 if type(v) == "table" thenngx.print(k, " = \{", concat(v, ", "), "}")
                                          elsengx.print(k, " = ", v)end and the contract of the contract of the contract of the contract of the contract of the contract of the co
                                     end\mathsf{ngx.print}(\mathsf{''}\backslash\mathsf{n''}) end end end '; } }}
```
### **Functions**

Back to TOC

### **get\_upstreams**

```
syntax: names = upstream.get_upstreams()
```
Get a list of the names for all the named upstream groups (i.e., explicit upstream  $\{\}$  blocks).

Note that implicit upstream groups created by proxy pass and etc are excluded.

Back to TOC

### **get\_servers**

syntax: servers = upstream.get\_servers(upstream\_name)

Get configurations for all the servers in the specified upstream group. Please one server may takemultiple addresses when its server name can be resolved to multiple addresses.

The return value is an array-like Lua table. Each table entry is a hash-like Lua table that takes thefollowing keys:

• addr

socket address(es). can be either a Lua string or an array-like Lua table of Lua strings.

- backup
- fail timeout
- max fails
- weight

### Back to TOC

### **get\_primary\_peers**

```
syntax: peers = upstream.get_primary_peers(upstream_name)
```
Get configurations for all the primary (non-backup) peers in the specified upstream group.

The return value is an array-like Lua table for all the primary peers. Each table entry is a (nested)hash-like Lua table that takes the following keys:

- current\_weight
- effective weight

openresty/lua-upstream-nginx-module

- fail\_timeout
- fails
- $\bullet$  id

Identifier (ID) for the peer. This ID can be used to reference a peer in a group in the peer modifying API.

- max\_fails
- name

Socket address for the current peer

- weight
- accessed

Timestamp for the last access (in seconds since the Epoch)

• checked

Timestamp for the last check (in seconds since the Epoch)

#### Back to TOC

### **get\_backup\_peers**

syntax: peers = upstream.get\_backup\_peers(upstream\_name)

Get configurations for all the backup peers in the specified upstream group.

The return value has the same structure as get\_primary\_peers function.

Back to TOC

### **set\_peer\_down**

```
syntax: ok, err = upstream.set_peer_down(upstream_name, is_backup, peer_id, down_value)
```
Set the "down" (boolean) attribute of the specified peer.

To uniquely specify a peer, you need to specify the upstream name, whether or not it is a backuppeer, and the peer id (starting from 0).

Note that this method only changes the peer settings in the current Nginx worker process. You needto synchronize the changes across all the Nginx workers yourself if you want a server-wide change(for example, by means of ngx\_lua's ngx.shared.DICT).

Below is an example. Consider we have a "bar" upstream block in nginx.conf:

```
upstream bar {
    server 127.0.0.2;
 server 127.0.0.3 backup;
 server 127.0.0.4 fail_timeout=23 weight=7 max_fails=200 backup;}
```
then

upstream.set\_peer\_down("bar", false, 0, true)

will turn down the primary peer corresponding to server 127.0.0.2.

Similarly,

upstream.set peer\_down("bar", true, 1, true)

will turn down the backup peer corresponding to server  $127.0.0.4...$ 

You can turn on a peer again by providing a false value as the 4th argument.

Back to TOC

## **TODO**

• Add API to add or remove servers to existing upstream groups.

Back to TOC

## **Compatibility**

The following versions of Nginx should work with this module:

**1.5.x** (last tested: 1.5.12)

Back to TOC

### **Installation**

This module is bundled and enabled by default in the OpenResty bundle. And you are recommendedto use OpenResty.

1. Grab the nginx source code from nginx.org, for example, the version 1.5.12 (see nginx

```
openresty/lua-upstream-nginx-module
```
#### compatibility),

2. then grab the source code of the ngx\_lua as well as its dependencies like LuaJIT.

3. and finally build the source with this module:

```
wget 'http://nginx.org/download/nginx-1.5.12.tar.gz'tar -xzvf nginx-1.5.12.tar.gzcd nginx-1.5.12/
```
# assuming your luajit is installed to /opt/luajit:export LUAJIT LIB=/opt/luajit/lib

# assuming you are using LuaJIT v2.1:export LUAJIT\_INC=/opt/luajit/include/luajit-2.1

# Here we assume you would install you nginx under /opt/nginx/.

```
./configure --prefix=/opt/nginx \
```

```

 --with-ld-opt="-Wl,-rpath,$LUAJIT_LIB" \
```

```

 --add-module=/path/to/lua-nginx-module \
```
--add-module=/path/to/lua-upstream-nginx-module

```
make -j2
make install
```
If you are using ngx\_openresty, then you can just add this module to OpenResty like this:

```
./configure --add-module=/path/to/lua-upstream-nginx-modulemake -j2
make install
```
And you are all set. This module will get bundled into OpenResty in the near future.

Back to TOC

# **Author**

Yichun "agentzh" Zhang (章亦春) agentzh@gmail.com, CloudFlare Inc.

Back to TOC

# **Copyright and License**

This module is licensed under the BSD license.

Copyright (C) 2014, by Yichun "agentzh" Zhang, CloudFlare Inc.

All rights reserved.

Redistribution and use in source and binary forms, with or without modification, are permittedprovided that the following conditions are met:

- Redistributions of source code must retain the above copyright notice, this list of conditions andthe following disclaimer.
- Redistributions in binary form must reproduce the above copyright notice, this list of conditionsand the following disclaimer in the documentation and/or other materials provided with thedistribution.

THIS SOFTWARE IS PROVIDED BY THE COPYRIGHT HOLDERS AND CONTRIBUTORS "AS IS"AND ANY EXPRESS OR IMPLIED WARRANTIES, INCLUDING, BUT NOT LIMITED TO, THE IMPLIEDWARRANTIES OF MERCHANTABILITY AND FITNESS FOR A PARTICULAR PURPOSE ARE DISCLAIMED. IN NO EVENT SHALL THE COPYRIGHT HOLDER OR CONTRIBUTORS BE LIABLEFOR ANY DIRECT, INDIRECT, INCIDENTAL, SPECIAL, EXEMPLARY, OR CONSEQUENTIALDAMAGES (INCLUDING, BUT NOT LIMITED TO, PROCUREMENT OF SUBSTITUTE GOODS OR

SERVICES; LOSS OF USE, DATA, OR PROFITS; OR BUSINESS INTERRUPTION) HOWEVER CAUSED AND ON ANY THEORY OF LIABILITY, WHETHER IN CONTRACT, STRICT LIABILITY, OR TORT (INCLUDING NEGLIGENCE OR OTHERWISE) ARISING IN ANY WAY OUT OF THE USE OFTHIS SOFTWARE, EVEN IF ADVISED OF THE POSSIBILITY OF SUCH DAMAGE.

Back to TOC

### **See Also**

- the ngx\_lua module: http://github.com/openresty/lua-nginx-module#readme
- the lua-resty-upstream-healthcheck library which makes use of the Lua API provided by this module.

 $\bigcirc$ 

Back to TOC

© 2015 GitHub, Inc. Terms Privacy Security Contact

Status API Training Shop Blog About